, tushu007.com  $<<$  Corel DRAW X3

<< Corel DRAW X3

13 ISBN 9787811146967

10 ISBN 7811146967

出版时间:2008-3

页数:263

PDF

更多资源请访问:http://www.tushu007.com

, tushu007.com  $<<$   $Corel DRAWX3$  >

CorelDRAW X3 Corel

 $\mathcal{R}$ 

8 11 CorelDRAW

CorelDRAW X3 CorelDRAW

## **CorelDRAW X3** CorelDRAW X3

 $\frac{11}{11}$  1 7  $\frac{1}{1}$  1 7

## $<<$  Corel DRAW X3

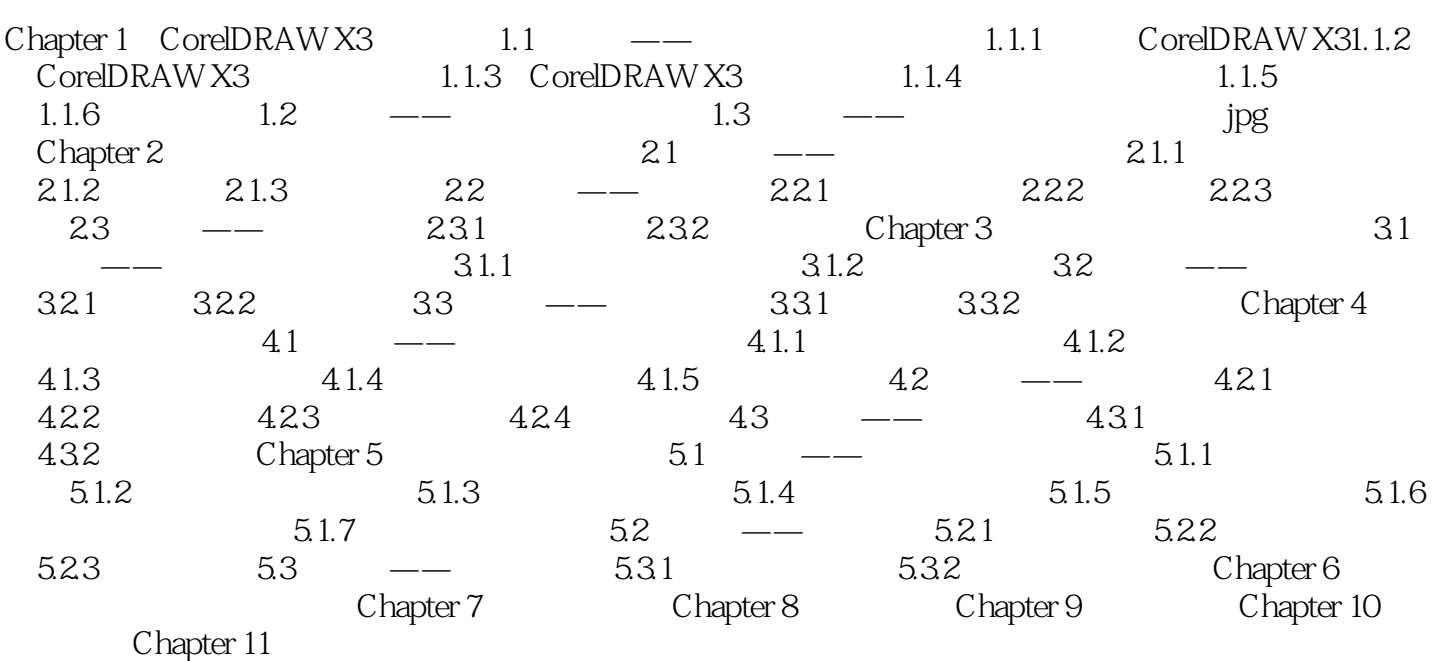

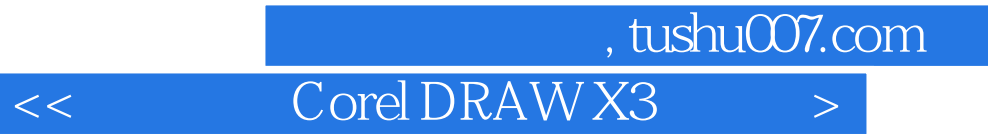

本站所提供下载的PDF图书仅提供预览和简介,请支持正版图书。

更多资源请访问:http://www.tushu007.com